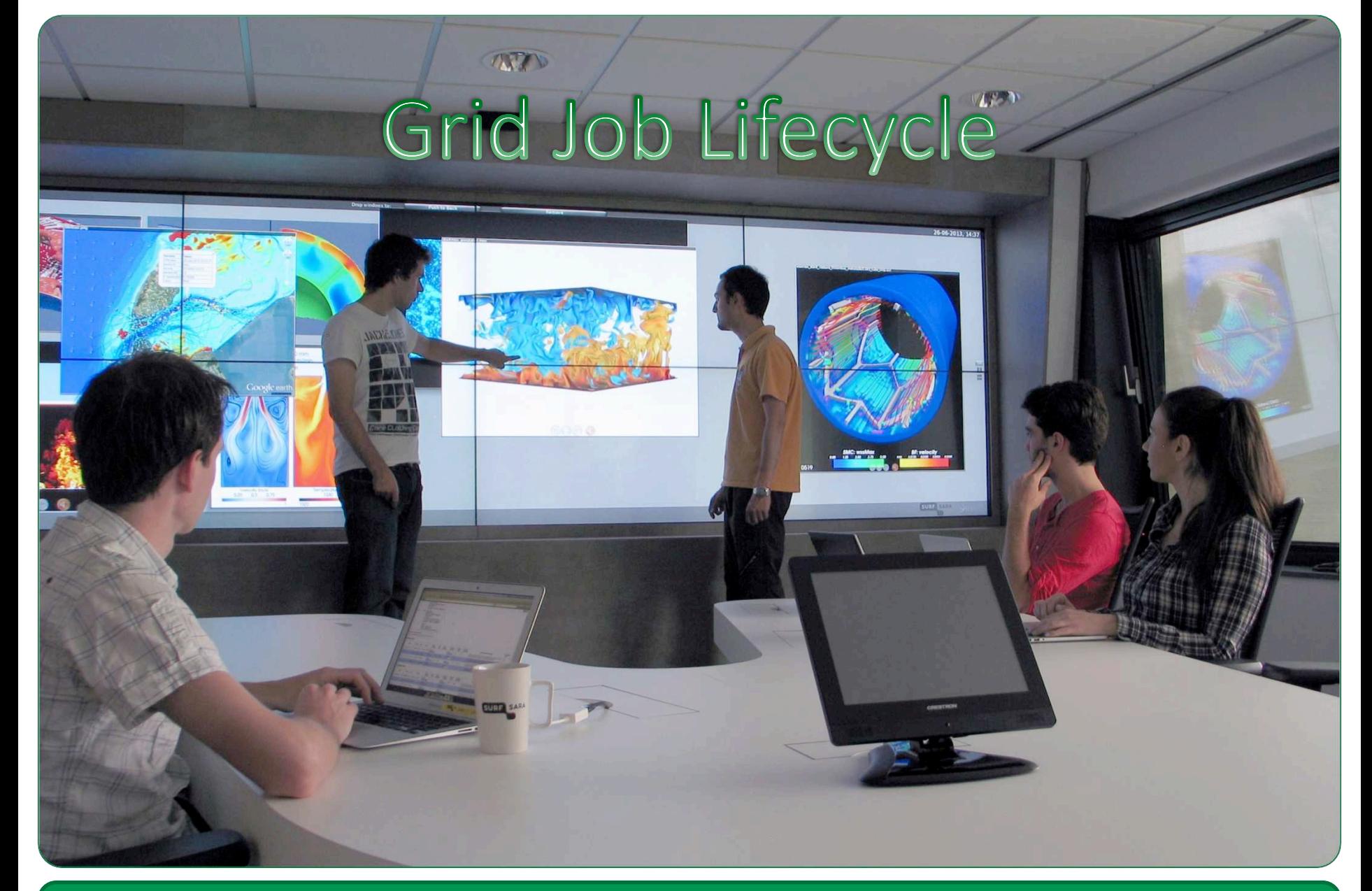

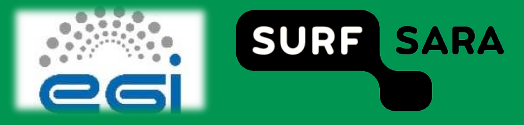

### **Outline**

- **D** Job scheduling overview
- **JDL**  $\Box$
- **WMS**  $\Box$
- **Information Service**  $\Box$
- **D** Job life cycle

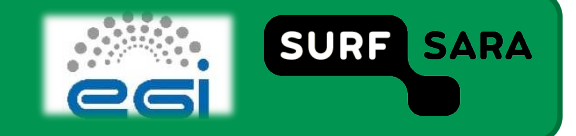

### Animation - WMS with status

http://mooc-inst.sara.cloudlet.sara.nl/mooc/wms\_with\_status.html  $\Box$ 

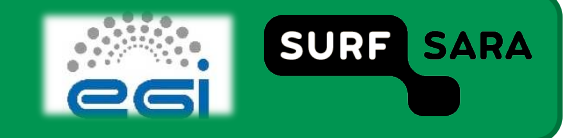

# **Job Description Language (JDL)**

- **A file describing what to execute on the grid**
- **Contains** 
	- **Application to run**
	- **Application parameters**
	- WN requirements
	- $\blacksquare$  Run time
	- **stdout & stderr**
	- In- & output sandbox

```
Executable="run.sh"; 
StdOutput="stdout.txt"; 
StdError="stderr.txt"; 
InputSandbox={"run.sh"}; 
OutputSandbox={"stdout.txt", "stderr.txt"}; 
CPUNumber=6; 
Requirements=( 
(other.GlueCEPolicyMaxWallClockTime > 300 ) 
);
```
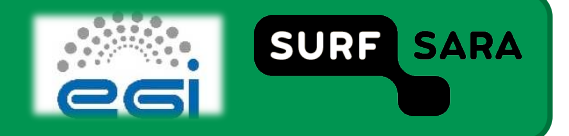

## **Workload Management System**

### **Job handling**

- $\blacksquare$  Task distribution to CEs
- **Example 21 Sepand Bookkeeping service**
- **-** Output provision
- **Match‐making** 
	- CE must fulfill the JDL requirements
	- **Effective scheduling to Grid queues**
	- **Load balance**

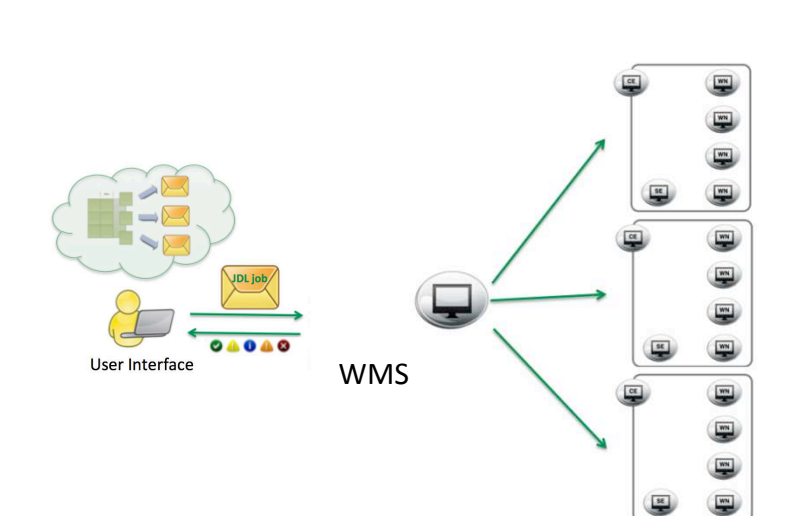

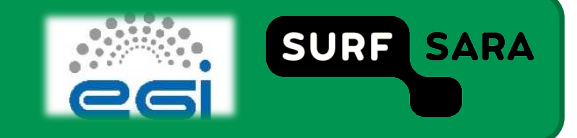

### **Information Service**

**Top‐level BDII** 

 **IS supplies information about status of grid resources** 

 **BDII is an LDAP‐ based information** 

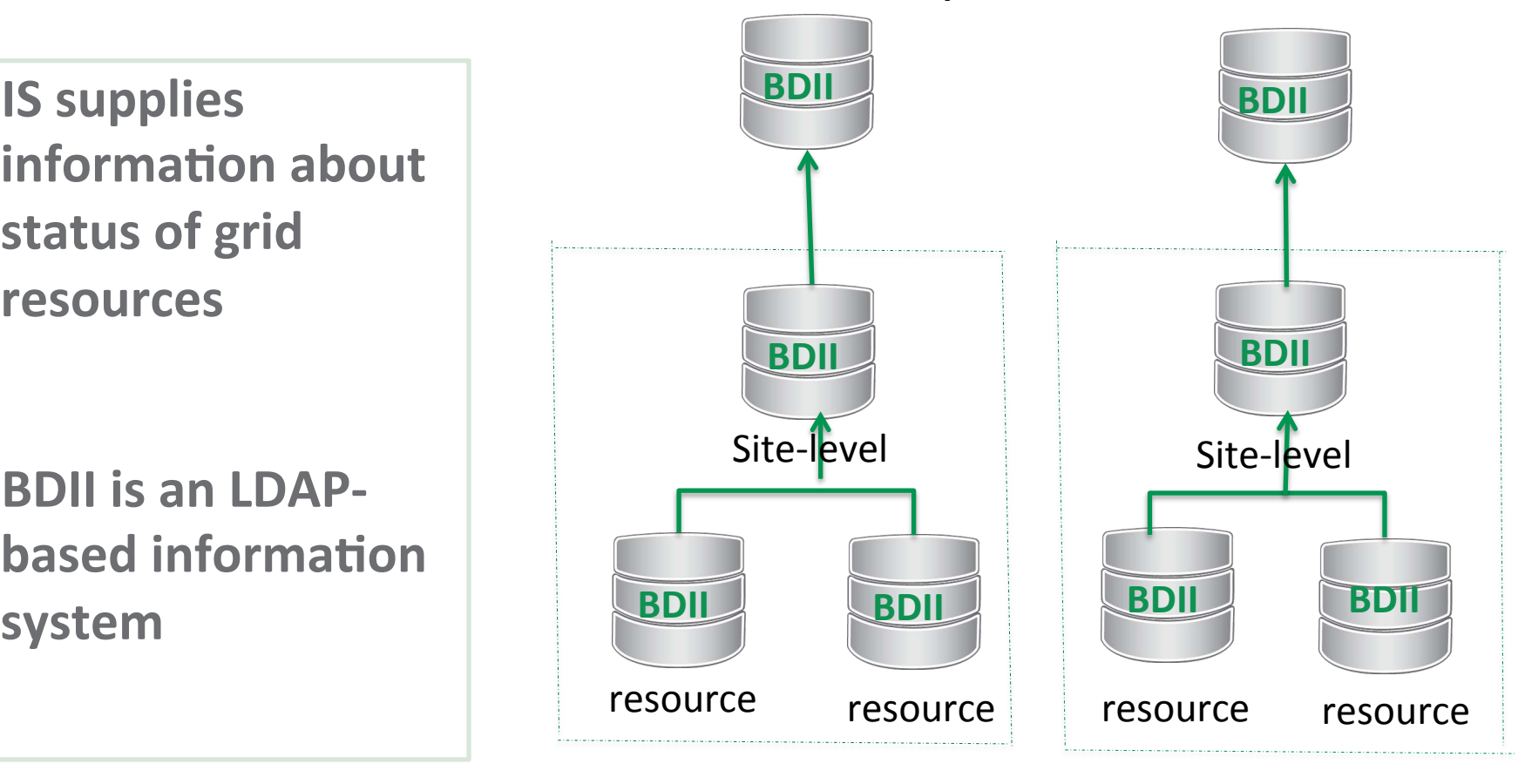

**Site 1 Site 2** 

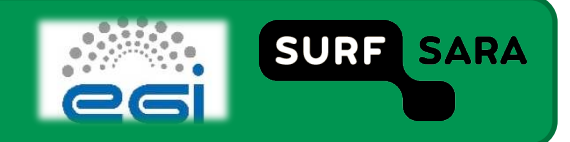

## **Grid Job cycle**

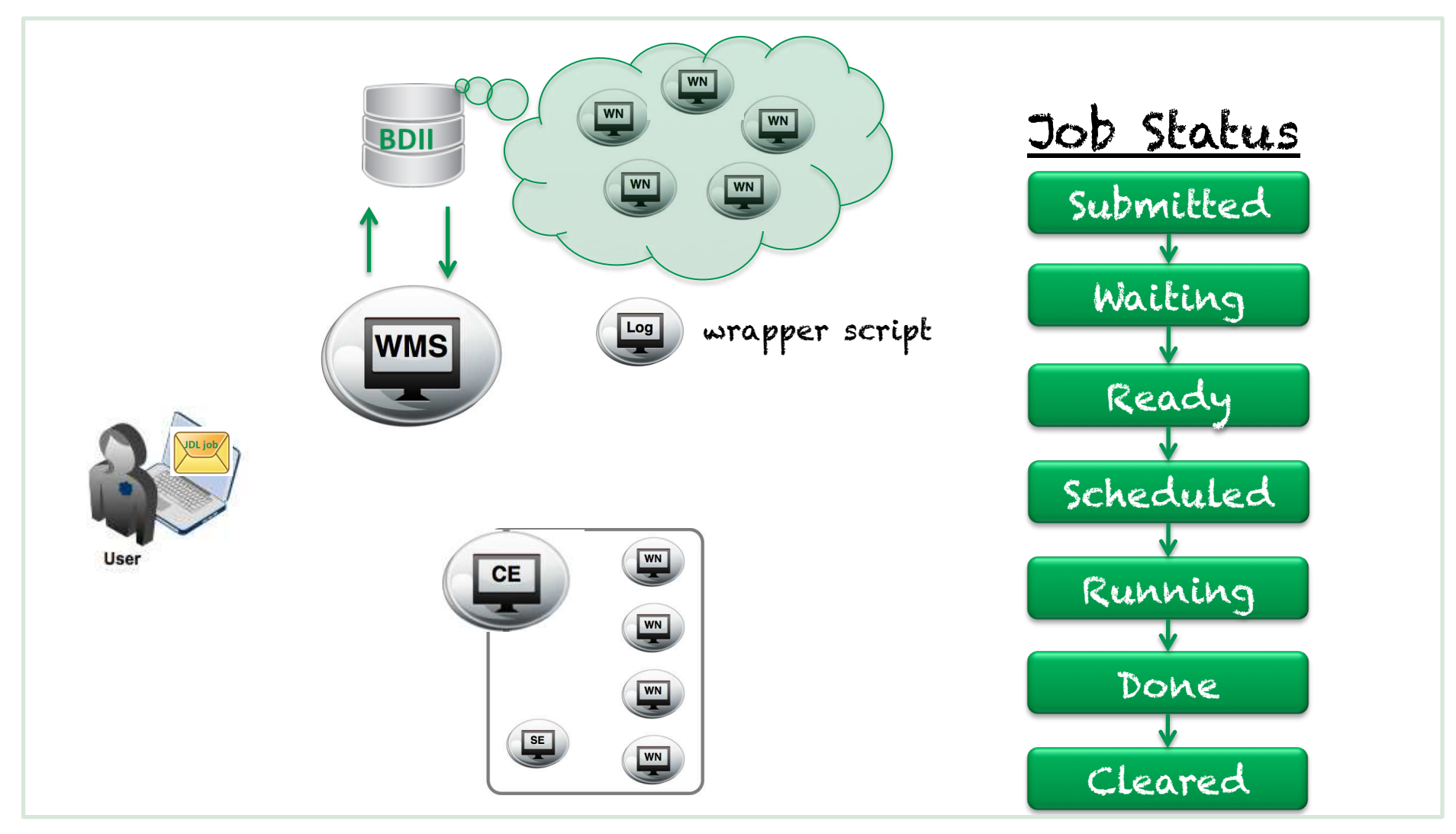

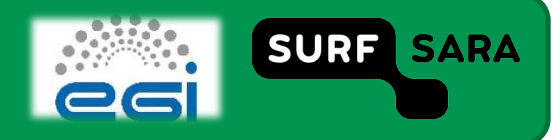

### **Summary**

- **The WMS sends jobs to CEs**
- **CEs schedule jobs on WNs**
- **JDLs describe job parameters**

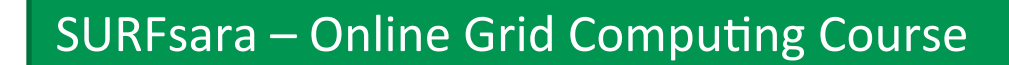

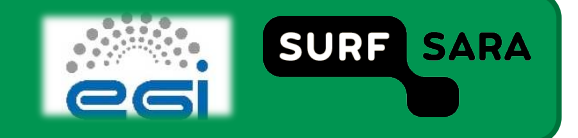